## Photoshop CC 2019 Version 20 Torrent Windows {{ last releAse }} 2023

Cracking Adobe Photoshop is not as straightforward as installing it. It requires a few steps to bypass the security measures that are in place. First, you must obtain a cracked version of the software from a trusted source. Installing Adobe Photoshop is relatively easy and can be done in a few simple steps. First, go to Adobe's website and select the version of Photoshop that you want to install. Once you have the download, open the file and follow the on-screen instructions. Once the installation is complete, you need to crack Adobe Photoshop. To do this, you need to download a crack for the version of Photoshop you want to use. Once you have the crack, open the file and follow the instructions to install the crack. After the crack is applied, you can start using Adobe Photoshop. Be sure to back up your files since cracking software can be risky. With these simple steps, you can install and crack Adobe Photoshop.

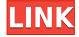

One, the IPTC-NWP allows for better management of the image rights. In fact, we've spoken about it before back in November of last year. In that article, we mentioned that, at that time, Adobe had released Lightroom SDK. (http://adobe.lyx.lyx.com/Lightroom/5.2.1/release/sdk/) This can be a great way to share your images with the public, but it will require a lot of work in order to properly implement image rights and public access. IPTC-NWP can really help with this. Applying a gradient is one of the easiest ways in Photoshop to create a more sophisticated-looking image. With live gradients in Photoshop CC, you can paint a gradient directly on your image with your fingertip, based on the direction you swipe. When you're done, you can use the Gradient tool to adjust the colors of the gradient. You'll also see the color of your gradient on the image, so you can see how it will appear when you view it in an image-viewing tool. This feature is also available in Elements 20 and is meant to give you a real-time preview of the edge or shape you're creating in your image, and also a guick way to adjust the appearance of existing edges. To use this feature, simply open an edge in Photoshop or use the Live Edges tool and then place your cursor over the edge. The tool will appear and display a preview showing the edge you're making—or the edge you already have. Photoshop offers a standard option for clipping an image so that no contents of that area are visible. For example, if you draw a photograph over a painting (clipping), only the photograph is visible. Clipping is automatic, but with other images, it's easier to see what sections are visible and what is hidden. In Photoshop and Photoshop CC, a new feature called Border Clipping lets you place an outline, or border, around an area that you want to hide. This feature includes options for Lighten, Darken, and Pencil.

## Photoshop CC 2019 Version 20 Download Full Product Key Full Product Key [Win/Mac] 2022

Finally, one of the most important things that make the XeBrush so special is that when you lose the art for any reason, you are still able to work with the artwork, and you can still make adjustments or changes at any stage. The art file will still be there for you when you return, making it a great feature to have. **What It Does:** The new modules, Brushes and Tips Office, offer a palette of better concealed tools geared for the new user. It also offers a new user interface for the tools that have been around since Photoshop CS6. **What It Does:** So how does the Black & White adjustment work? The Graphics panel features a choice of luminance input colors, modes, masks, levels and a soft shadow controls for

developing and fine tuning detail and tonality. Also, the adjustment is integrated with the Desaturate, Divide, Grain, Apply Color Selection, Sharpen, Smudge, Liquify, Image Controls and Vignette modules. What It Does: The new version of Adobe Photoshop offers the highest performance and stability in the history of Adobe Creative Suite. Adobe Photoshop, Lightroom and other applications can work and communicate more efficiently than ever. What It Does: Each artist uses Photoshop in their own unique ways. Some artists enjoy using it to create some of the most iconic images in history. Others use it to create amazing detail on their sketches. The following is a list of the different versions of Photoshop and what they have to offer. Each version of Photoshop can be complicated and difficult to use, or they can be simple and easy. While each version can have its pros and cons, there is one version that is the best of all – and that is Photoshop CC. e3d0a04c9c

## Photoshop CC 2019 Version 20 With Activation Code {{ upDated }} 2023

This year, the updated Lightroom app, available on iOS and Android, gets its own set of new cameras and filters. Enhance images with new light and shadows - just tap on a light and select from 35 exposure styles, or explore moody black-andwhite filters. If you just want to apply a few quick adjustments, the Fasten and Fix option will allow you to crop, straighten, and remove unwanted objects. If you need to adjust the look of your images, the new Content Aware Enhance option will automatically repair common image problems. In addition to Photo's new features, KeyShot new 2018 version is now completely Retina Display-compatible. This means that it's designed for the higher-resolution displays that are popular in newer MacBook Pro models, as well as iPhones, iPads, and Android phones and tablets. Adobe Photoshop is a graphics tool used for photo retouching and image enhancement. The digital photo editing tool is designed to cater to the needs of every type of user, whether they are hobbyists, professional photographers, or graphic designers. From simple editing to digital retouching to production of professional quality images, Photoshop has everything to satisfy every aspect of an image. Adobe Photoshop is a software geared towards creating, manipulating, and enhancing digital photographs. Although work mostly for stock photos, the tool has everything for pretty much anyone who works with a camera and wants to put his or her work on display. Photoshop can be used to style photo and provide composition, edge effects, frame elements, and more. There are multiple tools and functions you can use to manipulate your photos as you wish.

adobe photoshop 5.0 free download filehippo adobe photoshop 5.5 free download adobe photoshop lightroom 5.7.1 free download adobe photoshop cs 5.0 free download full version adobe photoshop lightroom 5.3 free download adobe photoshop 5.0 free download adobe photoshop 5 free download adobe photoshop free download for windows 10 youtube can you download adobe photoshop on mac adobe photoshop cs6 crack download youtube

Starting with the most recent version of Photoshop, Photoshop Lightroom has been an independent software and application, though the Adobe was integrated with all other products. It also is the software that can be run on macOS, Windows, and the Internet. It is the tool that will create a multimedia library or professional-level Photoshop libraries. Lightroom allows users to organize and

catalog photos and select and edit photos. You can organize all your photos in a folder, setting metadata for further processing. Take a photo, Lightroom gives a bunch of options in the editing, such as white and black, red eye reduction, and selective black and white. With 20,000 downloads in one month, Lightroom is an ideal software for photographic processing. As George Orwell noted over 60 years ago, "Politics and the English language are the two greatest inventions of the bourgeoisie." The user interface revolution has witnessed the same, as the revolution of new features and upgrade versions of products. The advent of the customisation options in Photoshop provided effective tools to change the appearance of the predefined settings of the Photoshop. From a subtle change in Photoshop's default theme to the use of adjustments presets to layers, the changes are endless. Photoshop provides excellent tools to customise the PSD up to the point of obtaining the requested change. As users may have come to know, you can even use the customisation options of Photoshop to create or rearrange a Photoshop document. With the method of customising your document in Photoshop, you can help yourself with various versions of customisation in Photoshop.

Below, we offer nine of the most used photo editing and creative tools in Photoshop. You'll find loads of tutorials and helpful tips on how to use the tools, but in general, here are the main features: Photoshop's Layers panel was one of the most requested new features in 2019. It's here, and it looks even better than we imagined. Layers can be created in new ways now, and remove clutter from your tool panel with a more action-oriented interface. To create your own was a big hit from the feature list. Here are three quick videos on how to use the layers panel: Different from the perspective in previous releases, the upcoming update adds control over individual brush settings for strokes. To get this new brush capability, go to Edit > Preferences and select Brush Settings from the dropdown menu. To access and reuse the selected brush settings, you'll need to select Edit > Reset Colors. More details on the brushes panel to come soon!

Watch this video to see how to set up your brush settings for future use (2:25) This year, Adobe is introducing real occasion-based smart assist. We're off to a great start, and Adobe can now detect where you're shooting to help you create stunning photos. There's more to come, such as full-body tracking and we'll have even more holiday surprises in future updates.

Store this video on your computer and then you can use it as reference later.

https://zeno.fm/radio/code-geass-english-subtitles-for-lambert

https://zeno.fm/radio/coaching-institute-management-software-5-0-crack

https://zeno.fm/radio/311-2-vagcom-usb-driver-rar

https://zeno.fm/radio/abbyy-pdf-transformer-3-0-crack-keygen

 $\underline{https://zeno.fm/radio/janome-digitizer-pro-software-download-torrent-download-download}\\$ 

https://zeno.fm/radio/crack-no-cd-do-call-of-duty-4-download

https://zeno.fm/radio/fs9-fsx-aerosoft-mega-airport-paris-charles-de-gaulle-v1-11-version-download

Today at MAX, we're announcing a new graphics workflow around creating content progressively, and beyond, by enabling users to marry digital, computergenerated content with any form of media they wish, be it printed, on screen, or in the cloud—something that was unthinkable just a few years ago," said Shantanu Narayen, president of Adobe. "We aren't just bringing the power of Photoshop to all surfaces, images and projects; we're bringing Photoshop to people no matter what medium or surface - whether it's a mix of digital and physical, or just a pure work-from-home desktop." "We are evolving Photoshop's feature set not only to meet the needs of today's professionals, but also to embrace the ways in which they will work with images in the future," said Joanna Bolme, vice president and GM at Adobe, who adds that this means Photoshop will explore a new extension model to make features more accessible to Photoshop users. In a nod to the modern world where people increasingly are sharing for review on a routine basis, Photoshop will introduce a new Set for Review toolset that will make it easier to share images in this way. Additionally, Share for Review will help users with their professional workflow and share images directly from Photoshop. Share for Review enables users to easily create or select assets, share them for other users to comment on, and manage comments for every uploaded image in a collaborative document or gallery. Adobe has also modernized its Website editing tools in Photoshop. Photoshop.com editors can now apply changes in Photoshop without any web tools, and photos hosted in Adobe Creative Cloud, InDesign, or other Creative Cloud products can be edited without having to leave the app. Actual design and publishing workflows are best achieved in, you guessed it, Photoshop.

Shoot in raw and edit in Photoshop? The answer is yes. We live in a world where all kind of content is available for editing in almost any media. For example, we can even shoot and edit raw video in Photoshop. This opens doors for new possibilities and new styles of content. But choosing the right workflow whilst editing and processing raw footage can be daunting and stressful. **Tips on working with Raw Converted** Your busines needs and your customers need technical experiences? This is possible now. Knowing how to create a wireframe can be an important skill. Creating a wireframe of your product and checking the

usability and user experience is a best practice. This is the advantage of modern tools with solutions like Sketch, Mindjet MindManager, or Balsamig Mockups. But as it is even harder, with the new update to Photoshop that comes with Photoshop CC, you can now create a wireframe in Photoshop. The follow are the steps to follow on how to create a wireframe specifically in Photoshop. Adobe's toolbox is an immense range of powerful features. Many of these dates back to the 1980s when Photoshop was first released and may be familiar to designers or photographers. These newer tools are capable of juggling multiple files at once and working on any common image format. Photoshop is a powerful 2D editing software used for photo retouching, video editing and layer-based compositing. Sometimes photo editing with Photoshop is like editing a TV or film and sometimes its like painting a picture. These tools are available to all users including professional and amateur consumers with basic computer and photo editing skills. But what if you have some designing expertise, but you need to have Photoshop or similar software handy? You can always use Photoshop's online service and use the online tools, as well as you can download and install Photoshop on your own PC or Mac at no additional cost.